ByAlarm Кряк Product Key Full Скачать бесплатно без регистрации [Latest-2022]

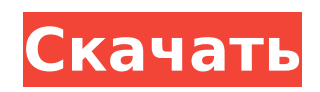

1. Установите нужный будильник 2. Работа с настройками доски 3. Если вы хотите разбудить компьютер по времени или по командной строке, измените файл work.cfg 4. Подробнее см. функциональный анализ. Программа, которая блокирует непринятые соединения. Синтаксис команды следующий: net stop pcMaster //имя машины Программное обеспечение не принимает новые соединения, но существующие соединения не блокируются. В программе вы можете выбрать файл с формой, которая выполняет основные тестовые настройки платы. Настройки считываются из файла settings.cfg. В результате проверки отображается имя файла с

настройками. Файл settings.cfg можно редактировать в любом текстовом редакторе. Компьютер может выключаться тремя способами: - с помощью системного трея, нажав на него, - используя команду "/shutdown -h now" при загрузке ПК, - через внешнее ПО, например, shutdown.exe. В первом и втором ПК переходит в режим гибернации, но не в том случае, если ПК выключается извне. В этой программе вы можете выключить компьютер или перезагрузить его. Синтаксис команды следующий: выключение / г / г -> перезагрузка shutdown /l -> выключить компьютер /l -> в случае выключения с перезагрузкой не выключать компьютер автоматически отключить гибернацию ПК /h -> перевести компьютер в спящий режим /P -> выключить компьютер в

## заданное время ( /P -> выключить компьютер с заданным количеством... Возможность чтения и записи во внутренние регистры Z80, память и регистры DMA-контроллера Возможность создания виртуальных PIA-устройств Возможность встроить

DMA-контроллер в материнскую плату Возможность доступа к регистру и памяти материнской платы Возможность протестировать любой из методов bus-master Z80 В принципе, можно тестировать все методы режима bus-master Z80, кроме выходных линий. Эта программа помогает протестировать DMA-контроллер. В этой программе симулятор поддерживает любой из следующих режимов прямого доступа к памяти: 1.Режим локального прямого доступа к памяти 2. Прямой доступ к памяти с прямым вводом-

### выводом 3. Прямой доступ к памяти с полным вводом/выводом (вход,выход,ошибка,sysex

**ByAlarm [Latest]**

Эта программа пробуждает компьютер от собственного времени будильника 0-199. Все эти функции доступны только в Win95/98 в режиме DOS (или если установлена настоящая ранняя система управления питанием (giveio.sys)), но НЕ в Win2K. Для WinNT есть файл сценария, помещенный в C:\WINNT\system32\drivers\hiber. Программное обеспечение, драйверы, аксессуары и игры Вы не можете создавать новые темы на этом форуме. Вы не можете отвечать на темы на этом форуме. Вы не можете редактировать свои сообщения на

# этом форуме. Вы не можете удалять свои сообщения на этом форуме. Вы не можете голосовать в опросах на

этом форуме. Пенни Бингем, урожденная Коллинз, — английская балерина. Бингхэм - троюродный брат Люси Мердок, на несколько лет старше ее и выпускница Королевской балетной школы, дочь Нэнси и Тима Коллинза, которая преподает в Королевской балетной школе с 1976 года. Годы ее становления прошли в балетной школе, где она танцевала в Королевской балетной школе и Английском национальном балете, прежде чем перейти в Королевский балет. В ранние годы Пенни была названа «Мисс молодая танцовщица RBS 2008» и получила престижную стипендию Джека Петчи. В сентябре 2008 года она была выбрана в качестве одного из двенадцати

# номинантов на престижную премию

Дарси Бассел. Пенни была членом младших партнеров Английского национального балета с августа 2006 г. по ноябрь 2008 г., когда она ушла, чтобы сосредоточиться на своей главной роли в Королевском балете, и в 2010 г. была повышена до солистки. Она принимала участие во всех балетных постановках. Гастроли Королевского балета с 2006 года. В 2015 году получила статус солистки. использованная литература внешние ссылки Категория:Живые люди Категория:Английские балерины Категория:Люди, получившие образование в Королевской балетной школе Категория:Солисты Королевского балета Категория:Английский национальный балет Категория:1978 г.р.Вассори Вассори (англ. Vassori) — коммуна

(муниципалитет) в провинции Пистойя в итальянском регионе Тоскана, расположенная к западу от Флоренции и к западу от Пистойи, на нижних склонах горы Монте-Фальтерона. География Вассори расположен к северо-западу от Флоренции и к востоку от Пизы, на 1709e42c4c

**ByAlarm Crack Free Download**

Программа предусматривает следующее использование: ByAlarm позволяет разбудить компьютер по будильнику в указанный момент времени. Например, разбудите компьютер в 9:30. Программу можно использовать одним из двух способов: Пользователи ByAlarm, чтобы разбудить компьютер по тревоге, вошли в систему с текущим пользователем или с другим пользователем. Для выхода из текущего сеанса и создания нового устанавливается специальное использование. Вы можете выбрать: - ON: установить все параметры пробуждения по тревоге в regfile. Если вам нужна только опция выхода из системы, просто введите /OFF. -

OFF: очистить все параметры будильника в regfile. - D01-D23: Будильник дня недели (1-воскресенье, 2-понедельник) - H01-H59: час будильника (01-12) - M01-M59: минуты будильника (01-59) - S01-S59: Будильник секунды дня (01-59) - T01-T59: время будильника (мин:сек:иссек) - REBOOT: перезагрузить компьютер после пробуждения - ГИБЕРНАЦИЯ: приостановка работы компьютера и автоматический повторный вход в систему. - SDUPDATES (эта опция не будет работать с приостановкой/возобновлением, не используйте ее). - СБРОС: восстановить исходные настройки. - R: без тихого режима (можно указать свои параметры) - CNAME: запись информации в файл NAME. Если текущим приложением является

проводник, вы можете написать там текущий путь к приложению. Например: C:\Wakeuplog.exe -s explorer.exe Для того, чтобы выйти из текущего сеанса вместо выхода из системы, необходимо указать имя программы и ее аргументы: C:\Wakeuplog.exe /ON -s oncoty@yandex.ru /OFF Или вы также можете использовать аргументы командной строки: C:\Wakeuplog.exe /ON -s oncoty@yandex.ru /OFF /C:\Wakeuplog.exe /ON -s oncoty@yandex.ru Примечание: параметры командной строки /OFF и /ON являются аргументами, которые включают одинаковую проверку ввода. Чтобы ввести отдельные параметры в командной строке, вы должны добавить " " к параметрам. См. примеры выше.

Описание программы: ByAlarm программа, которая позволяет установить время пробуждения по будильнику. Это время может быть установлено с 00:00 до 23:59 или для ежедневных пробуждений (например, для офисных сотрудников). Вы можете установить время будильника, чтобы пойти на работу или вернуться (или лететь). Разница не в мгновенном, а в близком результате. Программа выглядит очень просто, но ее функций немного больше. При установке будильника вы можете указать не только дату и время, но и день недели. Также, если вы укажете половину часа или минуту, диапазон часов может быть ограничен. По умолчанию только часы ограничены одной минутой, но

## программа позволяет установить диапазон часов (например, 00:00-23:59 или 00:00-23:30). Обратите внимание, что вы можете ограничить только часовую часть будильника, а не минуты. Например (если вы хотите идти на работу с 7:30 до 8:00): /р /R7:30:00 - 8:00:00 - На работу Программа позволяет устанавливать не только будильники, но и перезапуски и выключения. Например, вы можете перезагружать компьютер 4-го числа каждого месяца (в этом случае будильник будет установлен на 04-е число, через 29 дней после последнего

будильника). Я не знаю, допустимы ли несколько параметров/настроек. Обратите внимание, что вы можете легко указать ДЕНЬ и ВРЕМЯ, а также разрешить устанавливать месяцы (а также перезапуски и выключения).

# Можно указать условия отсутствия

ответа. Например, вы можете не допустить открытия dos-сессии при установленном будильнике (в этом случае вы можете работать даже с установленным будильником). Вы также можете указать время возвращения с работы или с перелета. Пробуждение может быть установлено и в другие месяцы, кроме установленного месяца. Будильник можно настроить не только по часам, но и по минутам или секундам. Но я ничего не знаю о законности этих настроек. Есть 4 кнопки (выключение, спящий режим, перезагрузка и приостановка). Нажмите каждый из них один раз. Список изменений: Версия 1.0 - май -99 Добавлена возможность работы с файлами NAME производителя материнской платы. Версия 0.6 — 30

февраля 1998 г. Добавлена возможность работы с HW-часами. (Тестовые версии с батареей, вставленной в модуль машины времени. Версия 0.5 — 11 февраля 1998 г.

**System Requirements For ByAlarm:**

Минимум: ОС: Windows 7 или выше Процессор: Intel Core2 Quad 2,8 ГГц или аналогичный Оперативная память: 2 ГБ Графика: карта, совместимая с DirectX 11, объемом не менее 2048 МБ. Жесткий диск: 800 МБ свободного места Минимум: ОС: Windows 7 или выше Процессор: Intel Core2 Quad 2,8 ГГц или аналогичный Оперативная память: 2 ГБ Графика: карта, совместимая с DirectX 11, объемом не менее 2048 МБ. Жесткий диск: 800 МБ свободного места Рекомендуемые: ОС: Виндовс 7

Related links: